```
search_bstf([ search_bstf([Goal|Rest], |Rest],Goal):-
 goal(Goal).
search_bstf([ search_bstf([Current Current|Rest],Goal):- |Rest],Goal):-
 children(Current, Children),
 add_bstf( add_bstf(Children Children,Rest,NewAgenda NewAgenda),
 search_bstf( search_bstf(NewAgenda NewAgenda,Goal). ,Goal).
% add_bstf(A,B,C) <- C contains the elements of A and B
% (B and C sorted according to eval/2)
add bstf([],Agenda,Agenda).
add bstf([Child|Children],OldAgenda,NewAgenda):-
 add_one(Child,OldAgenda,TmpAgenda),
 add bstf(Children,TmpAgenda,NewAgenda).
% add_one(S,A,B) <- B is A with S inserted acc. to eval/2
add_one(Child,OldAgenda,NewAgenda):-
 eval(Child,Value),
```

```
add_one(Value,Child,OldAgenda,NewAgenda).
```
Best-first search

```
% tiles_a( % tiles_a(A,M,V0,V) <- goal position can be reached from ,V0,V) <- goal position can be reached from
% one of the positions on % one of the positions on A with last with last
% move % move M (best-first strategy) (best-first strategy)
tiles_a([v(V, tiles_a([v(V,LastMove LastMove)|Rest], )|Rest],LastMove LastMove,Visited,Visited):- ,Visited,Visited):-
  goal(LastMove LastMove).
tiles_a([v(V, tiles_a([v(V,LastMove LastMove)|Rest],Goal,Visited0,Visited):- )|Rest],Goal,Visited0,Visited):-
  show_move( show_move(LastMove LastMove,V),
  \texttt{setof0}(v(\text{Value},\text{NextMove}),
              ( move( ( move(LastMove LastMove,NextMove), ,NextMove),
                  eval(NextMove,Value)),
              Children Children), % Children sorted on Value % Children sorted on Value
  merge(Children Children,Rest,NewAgenda NewAgenda), % best-first % best-first
  tiles_a( tiles_a(NewAgenda NewAgenda,Goal,[ ,Goal,[LastMove LastMove|Visited0],Visited). |Visited0],Visited).
```
## Solving a puzzle

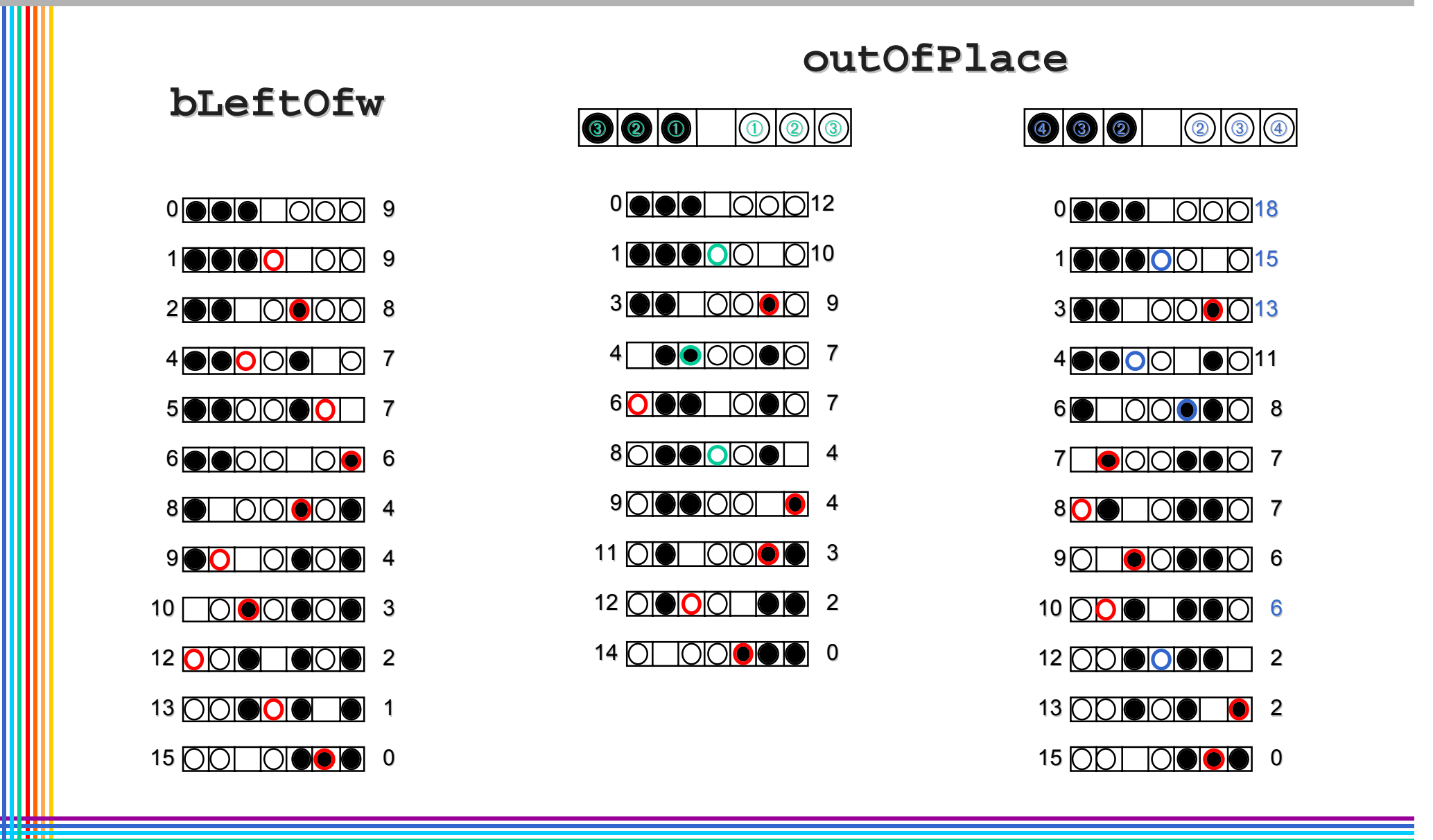

## Comparing heuristics

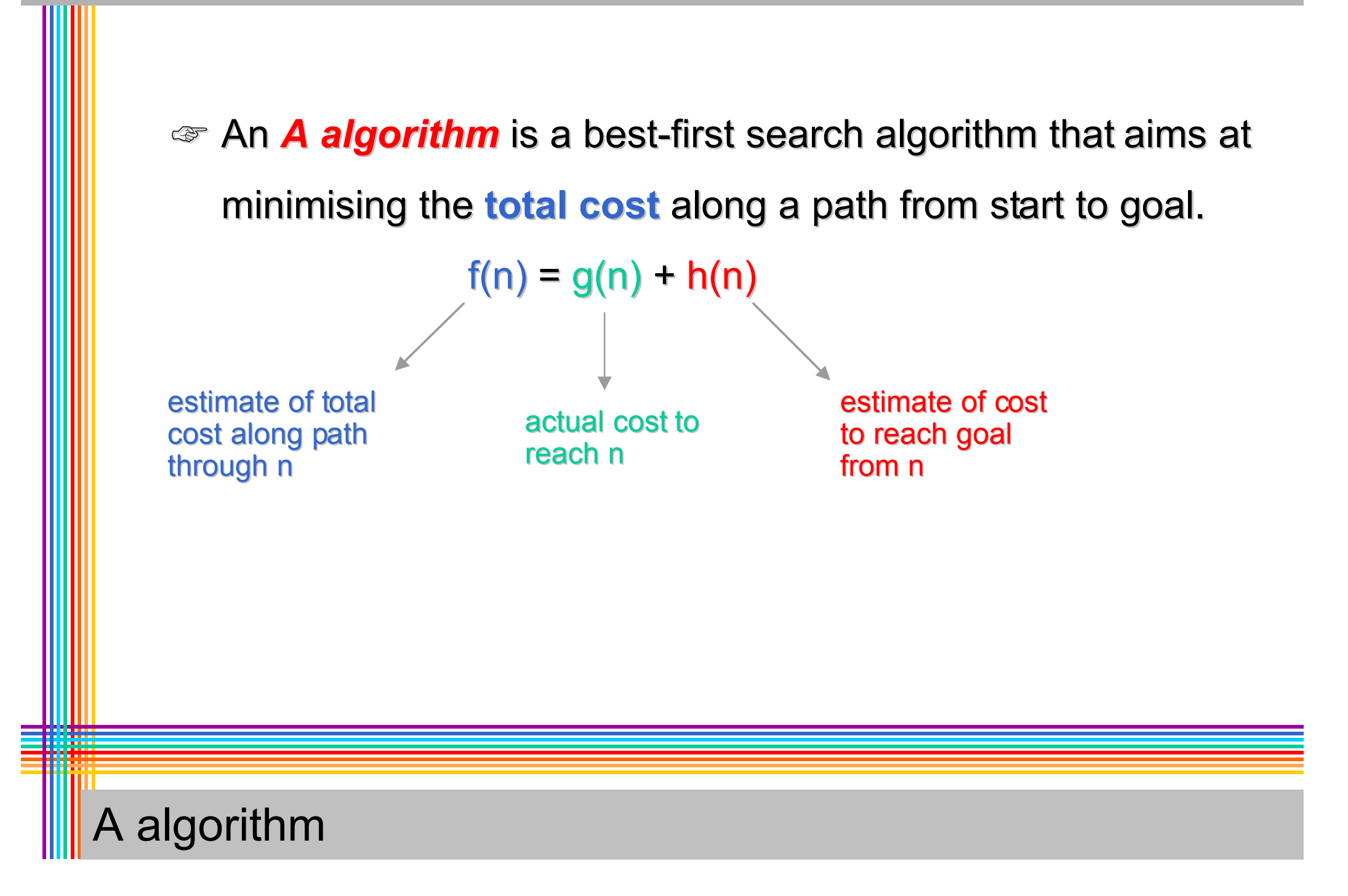

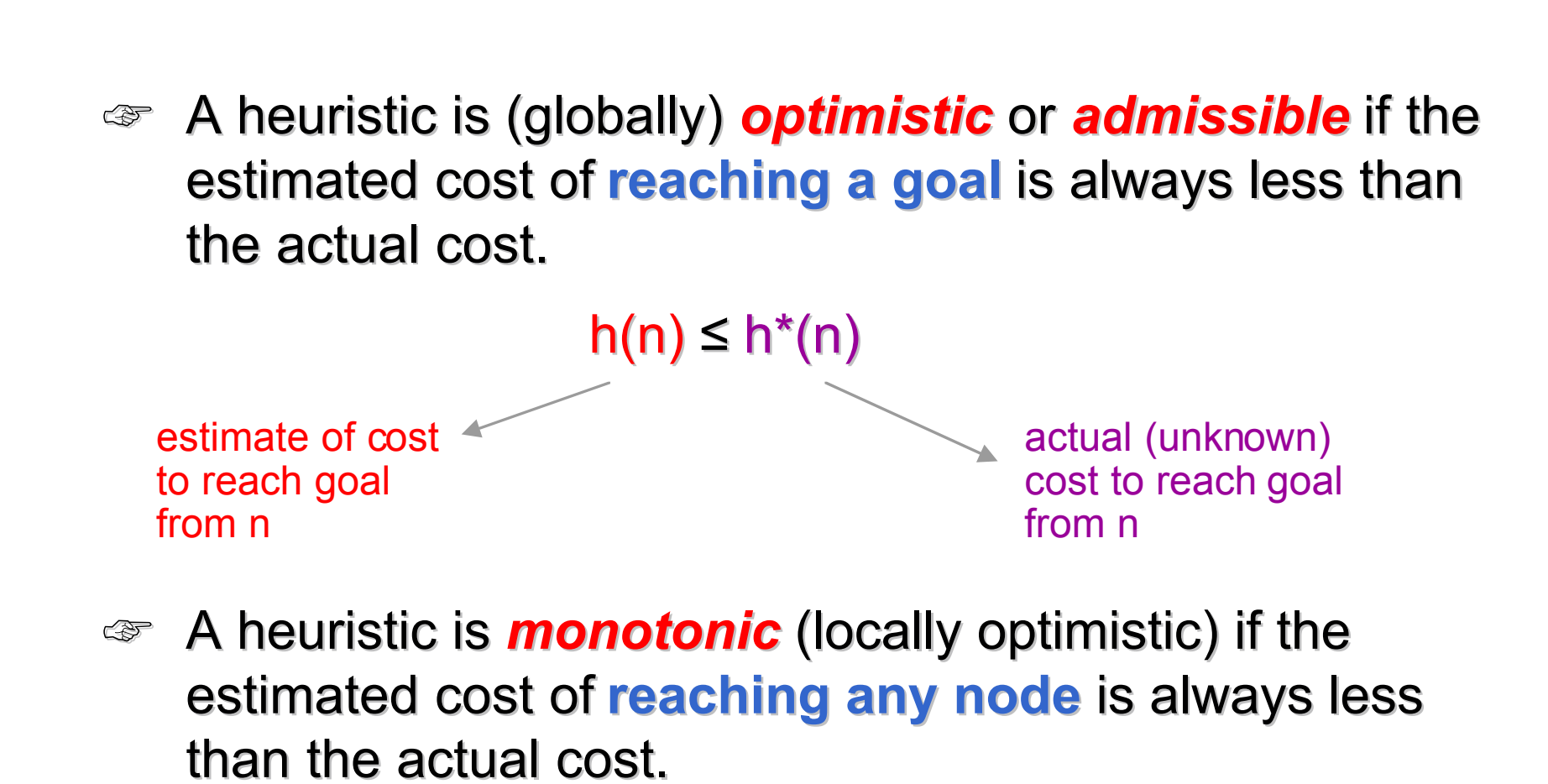

 $h(n_1)$ –  $h(n_2)$ ≤ h<sup>\*</sup>(n<sub>1</sub>)–h<sup>\*</sup>(n<sub>2</sub>)

Global and local optimism

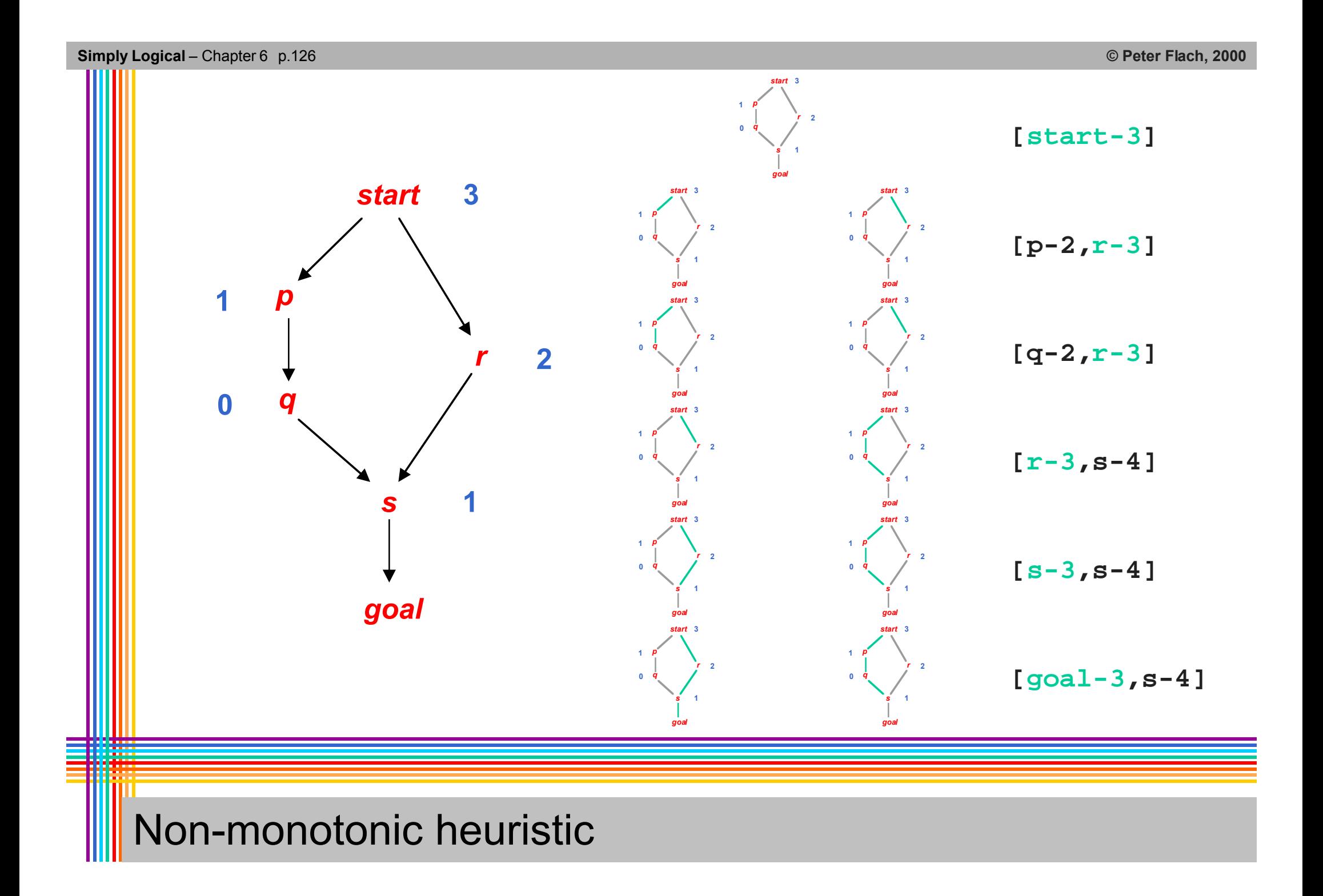

```
search_beam( search_beam(Agenda,Goal):-
  search beam(1,Agenda,[],Goal).
search_beam( search_beam(D,[],NextLayer NextLayer,Goal):- ,Goal):-
  D1 is D+1, D1 is D+1,
  search_beam( search_beam(D1,NextLayer NextLayer,[],Goal). ,Goal).
search_beam( search_beam(D,[Goal|Rest],NextLayer, |Rest],NextLayer,Goal):-
  goal(Goal).
search_beam( search_beam(D,[Current Current|Rest],NextLayer NextLayer,Goal):- ,Goal):-
  children( children(Current Current,Children Children),
  add_beam( add_beam(D,Children Children,NextLayer NextLayer,NewNextLayer NewNextLayer),
  search_beam( search_beam(D,Rest,NewNextLayer NewNextLayer,Goal). ,Goal).
```
 $\,$  Here, the number of children to be added to the beam is made dependent on the depth **D** of the node

 $\checkmark$  in order to keep depth as a 'global' variable, search is layer-by-layer

## Beam search

```
search_hc( search_hc(Goal,Goal):-
  goal(Goal).
search_hc( search_hc(Current Current,Goal):- ,Goal):-
  children( children(Current Current,Children Children),
  select_best( select_best(Children Children,Best),
  search_hc( search_hc(Best,Goal). ,Goal).
```

```
% hill_climbing as a variant of best-first search
search_hc([Goal|_],Goal):-
  goal(Goal).
search_hc([Current|_],Goal):-
  children(Current,Children),
  add_bstf(Children,[],NewAgenda),
  search hc(NewAgenda,Goal).
```
Hill-climbing